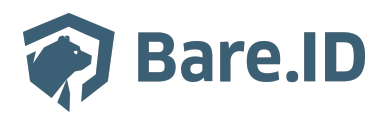

[Knowledgebase](https://support.bare.id/en-US/kb) > [Fragen zum Produkt](https://support.bare.id/en-US/kb/fragen-zum-produkt) > [Was bedeutet ...? \(Begriffsdefinitionen](https://support.bare.id/en-US/kb/articles/was-bedeutet-begriffsdefinitionen)

# Was bedeutet ...? (Begriffsdefinitionen

Tolleiv Nietsch - 2024-05-16 - [Fragen zum Produkt](https://support.bare.id/en-US/kb/fragen-zum-produkt)

Die folgende Liste erklärt, wie einige Begriffe im Kontext von Bare.ID verstanden werden sollen.

#### **Administrator**

Hat administrative Aufgaben und ein Administrator-Konto für Bare.ID. Nutzt die Bare.ID-Benutzeroberfläche für die Verwaltung von Nutzerkonten, Applikationen etc.

#### **Applikation**

Anwendung eines Drittanbieters, die durch Bare.ID abgesichert wird. Kann vom Administrator mit Bare.ID verknüpft werden. Nutzer können sich dann über Bare.ID bei der Applikation anmelden.

#### **Benutzeroberfläche**

Ermöglicht die Verwaltung von Bare.ID in einem Webbrowser ohne lokale Installation auf einem Endgerät. Erreichbar unter [https://app.bare.id](https://app.bare.id/).

#### **Gruppe**

In einer Gruppe lassen sich Nutzer zur vereinfachten Rollen- und Rechtevergabe zusammenfassen.

#### **Instanz**

Abgeschlossener Satz an Nutzer- und Konfigurationsdaten, isoliert von den Daten anderer Instanzen. Entspricht einem Keycloak-Realm.

#### **Nutzer**

Erhält vom Administrator ein Nutzerkonto in einer Bare.ID-Instanz. Kann Rollen zugewiesen bekommen und Gruppen angehören. Greift abgesichert durch Bare.ID auf die verbundenen Applikationen zu.

#### **Rolle**

Nutzern und Nutzer-Gruppen können Rollen zugewiesen werden. Sie erhalten damit ein definiertes Set an Rechten.

#### **Subscription**

Die Realisierung eines gebuchten Tarifs. Instanzen mehrerer Subscriptions lassen sich parallel in der Bare.ID-Benutzeroberfläche verwalten.

### **Support-Center**

Anlaufstelle für Hilfe bei der Nutzung von Bare.ID. Hier finden sich Wissensdatenbank,

Handbuch, Downloads und Kontaktmöglichkeiten. Erreichbar unter [https://support.bare.id](https://support.bare.id/).

## **Tarif**

Funktionsumfang und Bezahlmodell für die Nutzung von Bare.ID. Infos unter <https://www.bare.id/#tarife>.